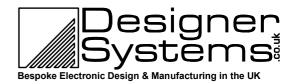

# Global Positioning System (GPS) Module +

# **Technical Data**

## **Features**

- Drop in replacement for the DS-GPM with superior accuracy and lower power consumption.
- Give your robot the ability to know where it is, how fast its moving and in what direction\*.
- Fast <u>12-channel</u> position acquisition with battery backup for fast restart.
- Simple register based data retrieval of latitude, longitude, heading, altitude, speed, time, date & satellites in view.
- Integral low power antenna (external on GPMe+).
- Form factor identical to OOPic embedded control module (51mm x 89mm high quality PCB)
- RS232 or I<sup>2</sup>C communication interface for simple connection to PC, OOPic, BASIC Stamp etc.
- Built in 4 line IO port and 4 input 8bit ADC port for local sensors.
- Raw GPS data output to NMEA 0183 standard.

## **Description**

The Designer Systems DS-GPM+ is a highly integrated Global Positioning System allowing your robotic application to determine its location on the earth's surface. Specifically targeted at OOPic / BASIC Stamp type embedded control applications and the Personal Computer user the GPM+ features 1<sup>2</sup>C and RS232 communication.

GPS data received by the DS-GPM+ is stored within internal registers which are updated once per second and include:

- Latitude (i.e. vertical)
- Longitude (i.e. horizontal)
- Altitude (metres)
- Time & date (UTC)
- Heading (True & Magnetic)
- Speed (kilometres per hour)
- Satellites detected

In addition the DS-GPM+ features an on-board fully configurable four line TTL IO port and a four line analogue input port with automatic measurement.

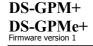

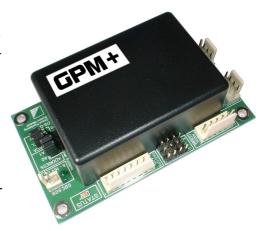

An auxiliary connection is also provided that delivers an accurate one pulse-per-second signal and the raw NMEA 0183 data.

## **Applications**

The DS-GPM+ has many applications in robotics, security and timing. For example the module could be used to send a rover to a particular position or the DS-GPMe + antenna be used to form a vehicle security solution in-conjunction with an embedded controller and GSM modem. Application notes for the OOPic controllers are provided.

#### Selection Guide

| Selection Guide                                                                   |             |
|-----------------------------------------------------------------------------------|-------------|
| Description                                                                       | Part Number |
| Global Position System Module +                                                   | DS-GPM+     |
| Global Position System Module + with MCX antenna connection (no antenna included) | DS-GPMe+    |
| DS-GPMe+ magnetic-mount antenna with 3metre lead                                  | DS-GPA1     |
| OOPic I <sup>2</sup> C / power 'Y' cable 150mm                                    | DS-WI2CCAB  |
| PC (DB9) to GPM RS232 cable 1.5m                                                  | DS-W232CAB  |

<sup>\*</sup> Note: GPS information cannot be collected without a clear view of the sky.

## **GPS** basics

The heart of the DS-GPM+ is a Global Positioning System receiver module and antenna (antenna external in GPMe) that receive signals from satellites orbiting the earth.

There are 24 of these satellites, each sending its own unique signal to the earth's surface for pickup by any GPS receiver, which searches the sky for available satellites.

Upon detecting the satellites in view and their current position the receiver uses the satellites with highest signal strength to calculate, using triangulation, the receiver's latitude, longitude & altitude\*\* (position).

Latitude is measured in degrees and minutes either North or South of the equator.

Longitude is measured in degrees and minutes either West or East of an imaginary line drawn vertically through Greenwich in the UK. Altitude is measured in metres above sea level.

For example the offices of Designer Systems in Truro, UK are located 50 degrees, 15.817 minutes North latitude and 5 degrees, 3.549 minutes West longitude.

Should the receiver also be moving, speed in kilometres per hour, and heading, in degrees true north and magnetic north, can also be determined.

To gain the best reception the GPM should be used outside with a good view of the sky. Trees and buildings will cause the GPS signals being received to degrade and positional/speed information may be lost. To greatly improve reception the GPM should be mounted above a metal base, the X4 rover is an idea platform due to its aluminium base.

\*\* LLA format to WGS-84 ellipsoid.

## Operation

When power is applied to the GPM the unit immediately starts to search for satellites. The GPM can start in one of three (3) modes, as follows:

## Cold start mode:

This mode only applies when the GPM has been powered-up for the first time after being removed from its packaging. As the GPM does not know where it is on the earth's surface, it starts to hunt for groups of satellites to determine its location. This process may take up to 30 minutes before positional information is

available; it is suggested that a battery be connected and the unit left in the open air until the STATUS indicator starts to flash.

#### Warm start mode:

This mode applies to a GPM that has already been 'cold-started' and whose location has not changed significantly when powered up again or has been powered down for at least one (1) hour. Positional information is normally available again within 45 seconds of power re-application.

#### Hot start mode:

This mode applies when the GPM has been powered off for less than 60 minutes. Positional information is normally available again within 5-20 seconds of power re-application.

The warm and hot start power-up modes are possible due to an internal backup battery which powers the Real Time Clock (RTC) and almanac memory when external power is removed.

STATUS indication...

The STATUS indicator is used to provide visual feedback of the current GPM condition. There are three (3) conditions as follows:

ON Steady
Power applied and no positional information.
Flashing slowly
Flashing fast
Power applied and no positional information received.
GPM in motion.

These conditions will change as the GPM+ moves around its location and under objects that may block the satellite signals.

## **Power requirements**

The DS-GPM+ may take the power necessary for operation (approx. 50mA) from an OOPic-R +5V supply, using a DS-ORI2CCAB, or from an external battery or power adaptor supplying between 6 and 16V DC, which is recommended if the OOPic or OOPic II is connected. The two pin DC power input connector marked '6 - 16V DC' is marked '+' & '-' which should be connected to positive and negative battery/power supply terminals respectively. Warning: Misconnection of this connection may damage the DS-GPM+.

## Analogue input port

The DS-GPM+ features a four input 8bit Analogue to Digital Converter port 'AN0' to 'AN3' (see Fig. 4.0). Each input is automatically updated every 100mS from an external input voltage of 0 - 5V and the result stored in internal registers which can be read by the connected RS232 or I<sup>2</sup>C device (see register details further on in this datasheet). The port also incorporates a ground and V+ bus that allows sensors to be directly connected and powered (see Fig. 4.0)

Warning: These inputs are not overvoltage protected and should not be subjected to voltages over 5V.

## Input/Output port

The DS-GPM+ also features a four line logic level IO port marked 'RAW GPS & IO' (8pin header, see Fig. 4.0). Each line can be individually configured as input or output with outputs capable of driving a maximum load of 20mA and inputs capable of reading the state of switches, sensors and other input devices. Full control of IO direction, input and output can be accessed by the connected RS232 or I<sup>2</sup>C device (see register details further on in this datasheet).

Warning: These inputs are not overvoltage protected and should not be subjected to voltages over 5V

## I<sup>2</sup>C connector(s)

The I<sup>2</sup>C connector marked 'I<sup>2</sup>C Input' (4pin header) allows connection to the OOPic controller – using a DS-WI2CCAB cable – or another I<sup>2</sup>C Master device. There is also an additional connector marked 'I<sup>2</sup>C Output' (4pin header) that can be used to connect to additional I<sup>2</sup>C devices such as the DS-WCM, DS-LCDD2, DS-SXM16S etc. The DS-GPM+ is fitted with pull-up jumpers that can be configured to provide the source current necessary for I<sup>2</sup>C communication. The following jumpers should **ONLY** be set if the I<sup>2</sup>C bus does not have existing pull-up's:

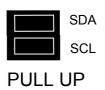

## I<sup>2</sup>C communication

Up to four DS-GPM+ modules may be connected to the same I<sup>2</sup>C bus and accessed individually using their own individual address.

The address is configured with the following jumpers:

## **ADDRESS**

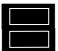

A0

The following table shows how the jumpers are placed for the different binary addresses:

| Address xx   | A0  | A1  |
|--------------|-----|-----|
| 00 (default) | ON  | ON  |
| 01           | OFF | ON  |
| 10           | ON  | OFF |
| 11           | OFF | OFF |

The binary address (xx) above is used in conjunction with the device ID 11010xxD to form the complete device address i.e. if both jumpers are left connected (default) then the device address would be 1101000D<sub>binary</sub>.

The 'D' bit determines if a read or a write to the GPM is to be performed. If the 'D' bit is set '1' then a register

read is performed or if clear '0' a register write.

To access individual registers a device write must be undertaken by the OOPic / I<sup>2</sup>C Master which consists of a Start condition, device ID ('D' bit cleared), register to start write, one or more bytes of data to be written and a stop condition (see Figure 1.0 for I<sup>2</sup>C write protocol).

There are 2 individual registers that can be written within the GPM that control local IO port setup and output as follows:

|       | 14/     | 140       | 140     | - 14   | 143     | 142     | 141 | 4.0 |
|-------|---------|-----------|---------|--------|---------|---------|-----|-----|
| GPM   | I I2C a | ddres     | s       |        |         |         |     |     |
| 1.    | 1       | 1         | 0       | 1      | 0       | Х       | Χ   | 0   |
| XX =  | Addre   | ess se    | lect pi | ins A1 | & A0    |         |     |     |
|       |         |           |         |        |         |         |     |     |
| Regi  | ster a  | ddress    |         |        |         |         |     |     |
| 2.    | U       | U         | U       | U      | U       | U       | U   | В   |
| BB    | = 0 to  | 1         |         |        |         |         |     |     |
| UU    | = unu   | sed or    | this i  | impler | nentat  | ion     |     |     |
|       |         |           |         |        |         |         |     |     |
| Loca  | I I/O p | ort dire  | ection  | regist | er      |         |     |     |
| R0    | U       | U         | J       | U      | Χ       | Х       | Χ   | Χ   |
| X = 1 | or 0 (  | (1 = 1/0) | ) is in | put, 0 | = I/O i | is outp | ut) |     |
| UU    | = unu   | sed or    | this i  | impler | nentati | ion .   | •   |     |
|       |         |           |         |        |         |         |     |     |
|       |         | ort out   |         |        | gister  |         |     |     |
|       |         |           |         |        |         |         |     |     |

To read individual data and status registers a device write then read must be undertaken by the OOPic / I<sup>2</sup>C Master.

X..X = not used

See R112 for Longitude minutes ten thousandths

 Longitude direction character

 R30
 X
 D
 D
 D
 D
 D
 D
 D

 D..D = ASCII Character (W = West, E = East)

The write consists of a Start condition, device ID ('D' bit cleared), register to start read and a Stop condition.

This is followed by a read, which consists of a Start condition, device ID ('D' bit set), followed by data from the register specified and terminated with a Stop condition. The GPM also auto increments the register specified for every additional read requested by the Master I<sup>2</sup>C device, which allows more than one register to be read in one transaction. This allows for example Register 0 to Register 5, current UTC time, to be read in one transaction (see Figure 1.1 for I<sup>2</sup>C read protocol). There are 112 individual registers that can be read within the GPM as follows:

> N₄ N₃ Ν₂ N₁

Ne

GPM Address

| 1.   | 1               | 1       | 0       | 1      | 0       | Χ     | Χ     | 1 |
|------|-----------------|---------|---------|--------|---------|-------|-------|---|
| XX = | Addre           | ess se  | lect pi | ns     |         |       |       |   |
|      |                 |         |         |        |         |       |       |   |
|      | r <u>s tens</u> | regis   | ter     |        |         |       |       |   |
| R0   | Х               | X       | X       | Х      | Х       | Н     | Н     | Н |
| HH   | = Ten           | is of h | ours (2 | 24 hoι | ır cloc | k UTC | time) |   |
| XX   | = not           | used    |         |        |         |       |       |   |
|      |                 |         |         |        |         |       |       |   |
|      | rs unit         | s regis | ter     |        |         |       |       |   |
| R1   | Х               | Χ       | X       | X      | Н       | Н     | Н     | Н |
| HH   | = Uni           | ts of h | ours (  | 24 hοι | ır cloc | k UTC | time) |   |
| XX   | = not           | used    |         |        |         |       |       |   |
|      |                 |         |         |        |         |       |       |   |
|      | ites te         |         | ister   |        |         |       |       |   |
| R2   | Х               | Χ       | Х       | Х      | X       | M     | M     | M |
| MN   | 1 = Ter         | ns of r | ninute  | s (UT( | C time  | )     |       |   |
| XX   | = not           | used    |         |        |         |       |       |   |
|      |                 |         |         |        |         |       |       |   |
|      | ı <u>tes ur</u> | its rec | gister  |        |         |       |       |   |
| R3   | Х               | Х       | Х       | Χ      | М       | M     | M     | M |
|      | 1 = Uni         |         | ninute  | s (UT( | C time  | )     |       |   |
| XX   | = not           | used    |         |        |         |       |       |   |
| _    |                 |         |         |        |         |       |       |   |
|      | nds te          |         | gister  |        |         |       |       |   |
| R4   | Х               | Χ       | Х       | Х      | X       | S     | S     | S |
|      | = Ten           |         | econd   | s (UTC | time)   | )     |       |   |
| XX   | = not           | used    |         |        |         |       |       |   |
|      |                 |         |         |        |         |       |       |   |
| Seco | nds u           | nits re | gister  |        |         |       |       |   |

| •              | of mon      | th ten               | s regi       | ster  |   |   |   |   |
|----------------|-------------|----------------------|--------------|-------|---|---|---|---|
| R6             | Х           | Х                    | Х            | Х     | Х | Х | ט | ט |
| DD             | = Ten:      | s of da              | av of n      | nonth |   |   |   |   |
|                | = not ı     |                      | , .          |       |   |   |   |   |
| 77             | 1100        | 200u                 |              |       |   |   |   |   |
| Day            | of mon      | ıth uni              | te regi      | ictor |   |   |   |   |
|                |             |                      |              |       |   |   |   |   |
| •              | וטווו וכ    | itii uiii            |              | 0101  | _ | _ | _ | _ |
| R7             | X           | X                    | X            | X     | D | D | D | D |
| R7             | Χ           | Χ                    | Х            | Χ     | D | D | D | D |
| R7<br>DD       | X<br>= Unit | X<br>s of da         | Х            | Χ     | D | D | D | D |
| R7<br>DD       | Χ           | X<br>s of da         | Х            | Χ     | D | D | D | D |
| R7<br>DD<br>XX | X<br>= Unit | X<br>s of da<br>used | X<br>ay of r | Χ     | D | D | D | D |

R5 X X X X S S S S

= Units of seconds (UTC time)

| R8 X       | ens of r  | X      | X     | Х  | Х   | М | Λ |
|------------|-----------|--------|-------|----|-----|---|---|
| XX = nc    |           | HOTHER | ,     |    |     |   |   |
|            |           |        |       |    |     |   |   |
| Month ur   | its regis | ster   |       |    |     |   |   |
| R9 X       | X         | X      | X     | M  | M   | M | ١ |
| M M = H    | nits of r | nonthe | 3     |    |     |   |   |
| IVIIVI — O |           |        |       |    |     |   |   |
| XX = nc    | t used    |        |       |    |     |   |   |
|            | t used    |        |       |    |     |   |   |
|            |           | regis  | ter   |    |     |   |   |
| XX = nc    |           | regis  | ter X | ΙX | l x | Y | 1 |

X..X = not used

| Years hundreds register           R11         X         X         X         X         Y         Y         Y         Y           YY = Hundreds of years         XX = not used                                                                                                    |
|----------------------------------------------------------------------------------------------------|
| Years tens register           R12         X         X         X         X         Y         Y         Y         Y           YY = Tens of years         XX = not used                                                                                                    |
| Years units register           R13         X         X         X         X         Y         Y         Y         Y           YY = Units of years         XX = not used                                                                                                    |
| Latitude degrees tens register R14 X X X X X D D D D  DD = Tens of degrees XX = not used                                                                                                    |
| Latitude degrees units register  R15                                                                                                    |
| Latitude minutes tens register R16 X X X X X M M M M M M.M = Tens of minutes XX = not used                                                                                                    |
| Latitude minutes units register         R17       X       X       X       X       M       M |
| Latitude minutes tenths register  R18 X X X X M M M M M  MM = Tenths of minutes  XX = not used                                                                                                    |
| Latitude minutes hundredths register R19 X X X X M M M M M M.M = Hundredths of minutes XX = not used                                                                                                    |
| Latitude minutes thousandths register R20 X X X X M M M M M                                                                                                    |
| MM = Thousandths of minutes XX = not used                                                                                                    |
| MM = Thousandths of minutes                                                                                                    |
| MM = Thousandths of minutes<br>XX = not used                                                                                                    |
| M.M = Thousandths of minutes X.X = not used  See R111 for Latitude minutes ten thousandths  Latitude direction character R21                                                                                                    |
| M.M = Thousandths of minutes X.X = not used  See R111 for Latitude minutes ten thousandths  Latitude direction character R21                                                                                                    |
| M.M = Thousandths of minutes X.X = not used  See R111 for Latitude minutes ten thousandths  Latitude direction character R21                                                                                                    |
| MM = Thousandths of minutes XX = not used  See R111 for Latitude minutes ten thousandths  Latitude direction character R21                                                                                                    |
| M. M = Thousandths of minutes XX = not used  See R111 for Latitude minutes ten thousandths  Latitude direction character R21                                                                                                    |
| M. M = Thousandths of minutes XX = not used  See R111 for Latitude minutes ten thousandths  Latitude direction character R21                                                                                                    |
| M.M. = Thousandths of minutes XX = not used  See R111 for Latitude minutes ten thousandths  Latitude direction character R21                                                                                                    |
| M.M = Thousandths of minutes XX = not used  See R111 for Latitude minutes ten thousandths  Latitude direction character R21                                                                                                    |

U..U = unused on this implementation

| GPS quality indicator  R31                                                                                                    | Speed units register           R52         X         X         X         S         S         S         S           SS = Units of kilometres per hour           XX = not used                                                                                                    | Satellite 4 signal level units register R72                                                                                                    |
|----------------------------------------------------------------------------------------------------|----------------------------------------------------------------------------------------------------|----------------------------------------------------------------------------------------------------|
| Satellites in use tens register         R32       X       X       X       X       X       S       S         SS = Tens of satellites in use         XX = not used              | Speed tenths register           R53         X         X         X         S         S         S         S           SS = Tenths of kilometres per hour         XX = not used                                                                                                    | Satellite 5 ID number tens register         R73       X       X       X       X       X       S       S         SS = Tens of satellite ID number       XX = not used                      |
| Satellites in use units register         R33       X       X       X       S       S       S       S         SS = Units of satellites in use         XX = not used            | GPS Mode character R54 X D D D D D D D D.D = ASCII character (A = Autonomous Mode, D = Differential Mode, E = Estimated (dead reckoning) Mode, M = Manual Input Mode, S = Simulated Mode, N                                                                                                    | Satellite 5 ID number units register         R74       X       X       X       S       S       S       S         SS = Units of satellite ID number       XX = not used                    |
| HDOP units register  R34                                                                                                    | = Data Not Valid  Satellites in view tens register  R55                                                                                                    | Satellite 5 signal level tens register         R75       X       X       X       L       L       L       L         LL = Tens of satellite signal level       XX = not used                |
| HDOP tenths register R35                                                                                                    | SS = Tens of satellites in view XX = not used  Satellites in view units register R56                                                                                                    | Satellite 5 signal level units register         R76       X       X       X       L       L       L       L       L         LL = Units of satellite signal level       XX = not used      |
| HDOP hundredths register R36 X X X X H H H H H  M.M = Hundredths of HDOP X.X = not used                                                                                       | SS = Units of satellites in view XX = not used  Satellite 1 ID number tens register R57                                                                                                    | Satellite 6 ID number tens register           R77         X         X         X         X         X         S         S           SS = Tens of satellite ID number         X.X = not used |
| Altitude metres tens of thousands register R37 X X X X X X X X X A  A = Tens of thousands of metres                                                                           | SS = Tens of satellite ID number XX = not used  Satellite 1 ID number units register R58                                                                                                    | Satellite 6 ID number units register                                                                                                    |
| XX = not used  Altitude metres thousands register  R38                                                                                                    | SS = Units of satellite ID number XX = not used  Satellite 1 signal level tens register                                                                                                    | Satellite 6 signal level tens register R79 X X X X L L L L L LL = Tens of satellite signal level                                                                                          |
| XX = not used         Altitude metres hundreds register         R39                                                                                                    | R59       X       X       X       L       L                                                                                                    | XX = not used  Satellite 6 signal level units register  R80                                                                                                    |
| XX = not used  Altitude metres tens register  R40                                                                                                    | R60                                                                                                    | XX = not used  Satellite 7 ID number tens register  R81                                                                                                    |
| XX = not used  Altitude metres units register  R41                                                                                                    | R61                                                                                                    | XX = not used  Satellite 7 ID number units register  R82                                                                                                    |
| AA = Units of metres XX = not used  Heading degrees (true North) hundreds register R42                                                                                        | Satellite 2 ID number units register  R62                                                                                                    | SS = Units of satellite ID number XX = not used  Satellite 7 signal level tens register R83                                                                                               |
| HH = Hundreds of degrees         XX = not used         Heading degrees (true North) tens register         R43       X       X       X       H       H       H       H       H | Satellite 2 signal level tens register  R63 X X X X L L L L  LL = Tens of satellite signal level  X.X = not used                                                                                                    | LL = Tens of satellite signal level XX = not used  Satellite 7 signal level units register R84                                                                                            |
| HH = Tens of degrees XX = not used  Heading degrees (true North) units register                                                                                               | Satellite 2 signal level units register  R64                                                                                                    | LL = Units of satellite signal level XX = not used Satellite 8 ID number tens register                                                                                                    |
| R44                                                                                                    | Satellite 3 ID number tens register           R65         X         X         X         X         X         S         S           S.S = Tens of satellite ID number         X.X = not used                                                                                                    | R85                                                                                                    |
| R45                                                                                                    | Satellite 3 ID number units register           R66         X         X         X         S         S         S         S           SS         = Units of satellite ID number         X.X         = not used         S         S | R86                                                                                                    |
| R46                                                                                                    | Satellite 3 signal level tens register  R67                                                                                                    | R87                                                                                                    |
| R47 X X X X H H H H H  HH = Tens of degrees  XX = not used                                                                                                    | Satellite 3 signal level units register  R68                                                                                                    | R88                                                                                                    |
| Heading degrees (Magnetic North) units register R48                                                                                                    | Satellite 4 ID number tens register                                                                                                    | Local analogue input AN0 value  R89                                                                                                    |
| Heading degrees (Magnetic North) tenths register R49                                                                                                    | XX = not used  Satellite 4 ID number units register  R70                                                                                                    | R90                                                                                                    |
| Speed hundreds register  R50                                                                                                    | XX = not used  Satellite 4 signal level tens register  R71                                                                                                    | DD = 0 to 255 (Analogue input value for AN2 input)  Local analogue input AN3 value  R92                                                                                                   |
| Speed tens register           R51         X         X         X         S         S         S         S           SS = Tens of kilometres per hour           XX = not used    | XX = not used                                                                                                    | Local I/O port input value  R93                                                                                                    |
| © 1997-2007 Designer Systems                                                                                                    |                                                                                                    | Page 4 of 12                                                                                                    |

© 1997-2007 Designer Systems COMMS18.10.05 Revision 1.01

| DS-GPM+ Status  R94                                                                                                  |
|----------------------------------------------------------------------------------------------------|
| Satellite 9 ID number tens register                                                                                  |
| Satellite 9 ID number units register R96 X X X X X S S S S SS = Units of satellite ID number XX = not used           |
| Satellite 9 signal level tens register R97 X X X X X L L L L LL = Tens of satellite signal level XX = not used       |
| Satellite 9 signal level units register  R98                                                                         |
| Satellite 10 ID number tens register                                                                                 |
| Satellite 10 ID number units register                                                                                |
| Satellite 10 signal level tens register R101                                                                         |
| Satellite 10 signal level units register  R102                                                                       |
| Satellite 11 ID number tens register                                                                                 |
| Satellite 11 ID number units register                                                                                |
| Satellite 11 signal level tens register R105                                                                         |
| Satellite 11 signal level units register R106                                                                        |
| Satellite 12 ID number tens register                                                                                 |
| Satellite 12 ID number units register                                                                                |
| Satellite 12 signal level tens register                                                                              |
| Satellite 12 signal level units register R110 X X X X X L L L L L.L = Units of satellite signal level X.X = not used |
| Latitude minutes ten thousandths register R111                                                                       |
| Longitude minutes ten thousandths register R112 X X X M M M M M M.M = Ten thousandths of minutes X.X = not used      |

Registers R0 to R88 and R95 to R112 may contain invalid data until satellite information has been gained and stored.

GPM compatibility...

The DS-GPM+ is fully compatible with the DS-GPM register locations. This allows software written for the GPM to be used on the GPM+ with only small changes to access the additional satellite information and latitude/longitude ten thousandths of minutes registers.

Register restoration...

All received data is formatted into decimal units (i.e. hundreds, tens & units) and stored in individual registers to facilitate either value or character restoration.

Value restoration can be undertaken by multiplying the required register by its multiplier e.g. to restore the value of register R0 'Hours tens' the register contents are multiplied by ten (10).

Character restoration, to allow the output to a PC via. RS232 or display of data on a LCD panel etc., can be undertaken by the addition of the constant value  $48_{\text{decimal}}$ ,  $30_{\text{hex}}$ .

UTC Time format...

The standard GPS time coordinate system is called Universal Coordinated Time or UTC.

This time format replaced Greenwich Mean Time (GMT) in 1986 and is of the same value. Time zones relative to GMT should add or subtract a standard value to gain the correct time.

## Example.

To read the complete time from registers 0 to 5 (Current time = 14:32:56, Device address = default) write:

'Point to register 0
Byte 1 (GPM Adr)
Byte 2 (Set register)

'Read register 0 - 5
Byte 1 (GPM Adr)

1101000**0**<sub>binary</sub>
0<sub>decimal</sub>, 00<sub>hex</sub>

See further on in this data sheet for a sample OOPic application.

## RS232 connection & setup

The RS232 connector marked 'RS232 COMMS' (6pin header)

allows connection to a Personal Computer – using a DS-W232CAB cable – or serial RS232 device. Connection is via. a six (6) pin vertical header, pinned as follows:

| Header       | Description         |
|--------------|---------------------|
| _connection_ |                     |
| 1            | Serial output       |
| 2            | Serial input        |
| 3            | Ground (AN0-3 GD)   |
| 4            | Serial output       |
| 5            | Serial input        |
| 6            | AN0-3 V+ connection |

The connection is pinned to allow the maximum of four (4) DS-GPM+ modules to be connected in a 'daisy chain' configuration similar to an I<sup>2</sup>C bus.

This is accomplished by connecting all 'Serial inputs' together, all 'Serial outputs' together (see Figure 3.0) and changing the GPM 'ADDRESS' links on each module. The RS232 connection will support any modern RS232D/E compliant device and must be configured for 9600 baud, 8 data bits, 1 stop bit, no parity, no handshaking required.

## **RS232 communication**

Up to four GPM modules may be connected to the same RS232 device and accessed individually using their own individual address. The address is configured with the following jumpers:

## <u>ADDRESS</u>

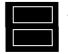

AU A1

The following table shows how the jumpers are placed for the different binary addresses:

| Address xx   | A0  | A1  |
|--------------|-----|-----|
| 00 (default) | ON  | ON  |
| 01           | OFF | ON  |
| 10           | ON  | OFF |
| 11           | OFF | OFF |

The binary address (xx) above is used in conjunction with the device ID 11010xxD to form the complete device address i.e. if both jumpers are left connected (default) then the device address would be  $1101000D_{binary}$ .

The 'D' bit determines if a read or a write to the GPM is to be performed. If the 'D' bit is set '1' then a register

Page 5 of 12

X..X = not used

read is performed or if clear '0' a register write.

To write to individual registers a device write must be undertaken by the RS232 device which consists of a Prefix character, device ID ('D' bit cleared), register to start write, one or more bytes of data to be written and two terminator characters.

There are 2 individual registers that can be written within the GPM that control local IO port setup and output as follows:

| RS232 command prefix                                      |
|-----------------------------------------------------------|
| 1. 0 1 0 1 1 0 1 1                                        |
| ASCII character ' [ '                                     |
| GPM RS232 address                                         |
| 2. 1 1 0 1 0 X X 0                                        |
| XX = Address select pins A1 & A0                          |
| Register address                                          |
| 3. U U U U U U B                                          |
| BB = 0 to 1                                               |
| UU = unused on this implementation                        |
| Local I/O port direction register                         |
| R0 U U U X X X X                                          |
| X = 1 or 0 (1 = I/O is input, 0 = I/O is output)          |
| UU = unused on this implementation                        |
| Local I/O port output data register                       |
| R1 U U U X X X X                                          |
| X = 1 or 0 (1 = output pin is high, 0= output pin is low) |
| UU = unused on this implementation                        |
| RS232 command terminator                                  |
| n. 0 1 0 1 1 1 0 1                                        |
| ASCII character ' ] '                                     |
| RS232 command terminator                                  |
| n. 0 1 0 1 1 1 1 0 1                                      |
| ASCII character '] '                                      |

To read the individual data and status registers a device read must be requested by the RS232 device. The read request consists of a Prefix character, device ID ('D' bit set), register to read and two terminator characters as follows:

|                                              | N <sub>7</sub>       | N <sub>6</sub> | N <sub>5</sub> | $N_4$ | N <sub>3</sub> | N <sub>2</sub> | N <sub>1</sub> | $N_0$ |
|----------------------------------------------|----------------------|----------------|----------------|-------|----------------|----------------|----------------|-------|
| RS2                                          | RS232 command prefix |                |                |       |                |                |                |       |
|                                              | ۰                    | racter '       | ۰              | 1     |                | U              | •              |       |
| GPM                                          | 1 RS2                | 32 add         | ress (         | Read  | reques         | sted)          |                |       |
| 2.                                           | 1                    | 1              | 0              | 1     | 0              | Χ              | Χ              | 1     |
| XX =                                         | Addr                 | ess se         | lect pi        | ns A1 | & A0           |                |                |       |
| Reai                                         | Register to read     |                |                |       |                |                |                |       |
| 3.                                           | U                    | В              | В              | В     | В              | В              | В              | В     |
| BB                                           | B.,B = 0 to 94       |                |                |       |                |                |                |       |
| UU = unused on this implementation           |                      |                |                |       |                |                |                |       |
| RS232 command terminator                     |                      |                |                |       |                |                |                |       |
| n.                                           | 0                    | 1              | 0              | 1     | 1              | 1              | 0              | 1     |
| ASCII character ']' RS232 command terminator |                      |                |                |       |                |                |                |       |
|                                              | 32 COI               | nmand          |                | nator | 1              | 1              | ^              | 4     |
| n.<br>ASC                                    | U                    |                | 0              | 1     | 1 1            |                | 0              | 1     |

Note: The register number to read is the same as that defined for the I<sup>2</sup>C interface.

Upon receipt of the above command the GPM will reply with a response

© 1997-2007 Designer Systems COMMS18.10.05 Revision 1.01 packet containing the contents of the requested register as follows:

| RS232 command prefix                      |                                  |         |         |        |        |   |   |
|-------------------------------------------|----------------------------------|---------|---------|--------|--------|---|---|
| 1. 0                                      | 1                                | 0       | 1       | 1      | 0      | 1 | 1 |
| ASCII cha                                 | acter                            | ίΓ'     |         |        |        |   |   |
|                                           |                                  | •       |         |        |        |   |   |
| GPM RS2                                   | 32 add                           | dress v | /alue r | eturne | d from | 1 |   |
| 2. 1                                      | 1                                | 0       | 1       | 0      | Х      | Χ | 0 |
| XX = Addr                                 | XX = Address select pins A1 & A0 |         |         |        |        |   |   |
|                                           |                                  |         |         |        |        |   |   |
| Register data value                       |                                  |         |         |        |        |   |   |
| 3. D                                      | D                                | D       | D       | D      | D      | D | D |
| DD = 0 to 254 (If value = 255 then error) |                                  |         |         |        |        |   |   |
| ,                                         |                                  |         |         |        |        |   |   |
| RS232 command terminator                  |                                  |         |         |        |        |   |   |
| 4 0                                       | 1                                | 0       | 1       | 1      | 1      | 0 | 1 |

Note: If data from an invalid register is requested the returned register value is set to 255<sub>decimal</sub>, FF<sub>hex</sub>.

Common register set access...

To speed register access for common register sets (i.e. complete time & date) the GPM also supports the return of multi-value packets. This is accomplished by specifying a 'Register to read' value of 128 to 132 which requests the following Register sets:

128 - Time & Date (R0-R13)

129 – Position & altitude (R14-R41 also including R111 and R112)

130 - Heading & speed (R42-R54)

131 – Satellites in view (R55-R88)

132 – IO and ADC values (R89-R94)

#### Example:

To setup IO lines 0 & 1 as inputs, lines 2 & 3 as outputs and read IO line 0 & 1 status (Device address = default) write:

[ #208 #0 #3 ]]

Where #nn is a value not characters.

Then write:

[#209 #93 ]]

The GPM will respond to the request with the following:

[ #208 #x ]

where x = the status of the IO lines (0-3).

#### Example:

To request the return of the current GPS mode character register R54 (Device address = default) write:

[ #209 #54 ]]

Where #nn is a value not characters.

The GPM will respond to the request with the following:

[#208 A]

where 'A' is the returned mode character.

#### Example:

To request the return of the current time and date register set (Device address = default)

[ #209 #128 ]]

Where #nn is a value not characters. The GPM will respond to the request with the following:

[ #208 #1 #4 #5 #5 #2 #7 #2 #4 #0 #7 #2 #0 #0 #5 ]

where the returned values correspond to the time/date of 14:55:27, 24 day, 07 month, 2005 year.

## **SCP** communication

The Savage Innovations SCP allows a remote PC, Pocket PC, Palm Pilot, or any other device with a serial port to control and read the GPM. The serial protocol is as follows:

9600 baud (bps), 8 Data bits 1 Stop Bit, No Parity No handshaking (if configurable)

Up to four DS-GPM+ units may be connected to the same RS232 port and accessed individually with their own node address. The node address is configured with the following jumpers:

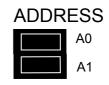

The following table shows how the jumpers are placed for the different node addresses:

| Node Address  | A0  | A1  |
|---------------|-----|-----|
| '0' (default) | ON  | ON  |
| '1'           | OFF | ON  |
| '2'           | ON  | OFF |
| '3'           | OFF | OFF |

The entire character set used by SCP is composed of human readable characters so that a serial terminal program can be used to manually read GPS information. The following commands are only briefly described as the full SCP is not within the scope of this data sheet, a full explanation being available from Savage Innovations.

#### To enable SCP:

Send "\0V" replace 0 with node address 0 - 3

Receive "v" indicates GPM is func-

tional.

To set Memory type:

Send "128H" 128 + number of regis-

ters to access 0 = 1, 1=2

Receive "h" confirms set.

To set register location to start access:

Send "15J" 15 is register number 0

to 31.

Receive "j" confirms set.

To write to previously selected register: Send "80N" 80 is sample hexadeci-

mal value to write to reg-

ister (must be in two character notation)

Receive "n" confirms write.

To read previously selected register:

Send "M" Request register read.

Receive "80m" 80 is sample hexadecimal value.

To read register location:

Send "I" Request register loca-

tion.

Receive "16i" 16 is current register

location.

To read memory type:

Send "G" Request memory type.

Receive "128g" 128 is current memory

type.

To reset GPM:

Send "W" GPM is reset.

No response generated.

Use the I<sup>2</sup>C register set for SCP.

To query SCP buffer:

Send "Q" Request SCP buffer

contents.

Receive "124q" Characters in buffer are returned e.g. 124 fol-

lowed by "q". This command does not effect the buffers contents.

To disable SCP:

Send "X" Request exit from SCP.

Receive "x" SCP has exited.

If command format or value is not correct then a "!" response will be received and the command will not be executed.

Example:

To enable SCP, setup memory type register, location register and read hours registers:

Send "\0V" Enable SCP. Receive "v" SCP enabled.

Send "129H" Set memory type to 128

+ 1=129 (2 registers to

be accessed).

Receive "h" Command confirmed.
Send "0J" Set register location to
0 to allow access to R0

& R1.

Receive "j" Command confirmed. Send "M" Request read of hours

value registers.

Receive "0104m" Hours tens value 01hex and hours units 04hex

and hours units 04hex is returned.

Raw GPS port

The DS-GPM+ features a GPS port marked 'RAW GPS & IO' (8pin header) that provides raw NMEA

0183 GPS data strings in packets using the following serial protocol:

9600 baud (bps), 8 Data bits 1 Stop Bit, No Parity No handshaking (if configurable)

The connection is pinned as follows:

| Header connection | Description            |  |  |
|-------------------|------------------------|--|--|
| 1                 | Pulse-Per-Second out   |  |  |
| 2                 | GPS control data input |  |  |
| 3                 | GPS data output        |  |  |
| 4                 | Ground                 |  |  |
| 5                 | I/O line 0             |  |  |
| 6                 | I/O line 1             |  |  |
| 7                 | I/O line 2             |  |  |
| 8                 | I/O line 3             |  |  |

WARNING: Connections 1-3 are 3.3V TTL levels and may be damaged if connected directly to 5V TTL signals without suitable level shifting. It is recommended that these connections are <u>not</u> used unless you have a good understanding of electronics.

The DS-IM II, or any other MAX232 based unit, is a suitable interface, when powered from a 3.3V power supply, to allow the GPS data IO to be connected to a standard RS232 device such as a Personal Computer. For an application note please contact your distributor.

Electrical Characteristics ( $T_A = 25^{\circ}C$  Typical)

| Parameter                           | Minimum | Maximum  | Units  | Notes |
|-------------------------------------|---------|----------|--------|-------|
| Supply Voltage (+5V) (Vcc)          | 4.5     | 5.5      | V      | 1     |
| Supply Voltage (6-16V)              | 6       | 16       | V      |       |
| Supply Current                      | 30      | 50       | mA     |       |
| RS232 TX data output level          | 0.3     | Vcc-0.8V | V      |       |
| RS232 RX data input level           | -15     | +15      | V      |       |
| RS232 speed                         | -       | 9600     | bps    |       |
| GPS port TX data output level       | 0.1     | 3.3      | V      |       |
| GPS port RX data input level        | 0       | 3.3      | V      |       |
| GPS port speed                      | -       | 9600     | bps    |       |
| GPS PPS output level                | 0.1     | 3.3      | V      |       |
| GPS PPS duration                    | -       | 4        | uS     |       |
| GPS PPS accuracy                    | - 95    | 95       | nS     |       |
| I <sup>2</sup> C speed              | -       | 400      | kHz    |       |
| I <sup>2</sup> C pull-up resistance | -       | 4700     | Ω      | 3     |
| GPS positional accuracy             | 1       | 5        | Metres |       |
| GPS frequency band                  | -       | 1575.42  | MHz    | 2     |
| GPS channels                        | -       | 12       |        |       |
| ADC input voltage                   | 0       | Vcc      | V      |       |
| ADC measurement cycle               | -       | 100      | mS     |       |
| IO line output voltage              | 0.3     | Vcc-0.8V | V      |       |
| IO line output current              | -       | 20       | mA     |       |
| IO line input voltage               | 0       | Vcc+0.3V | V      |       |

**Absolute Maximum Ratings** 

| Parameter              | Minimum | Maximum | Units |
|------------------------|---------|---------|-------|
| Supply Voltage (+5V)   | -0.5    | +6      | V     |
| Supply Voltage (6-16V) | -0.5    | +20     | V     |

## **Environmental**

| En in onmental        |                                      |         |       |  |  |  |
|-----------------------|--------------------------------------|---------|-------|--|--|--|
| Parameter             | Minimum                              | Maximum | Units |  |  |  |
| Operating Temperature | 0                                    | 70      | °C    |  |  |  |
| Storage Temperature   | -10                                  | 80      | °C    |  |  |  |
| Humidity              | 0                                    | 80      | %     |  |  |  |
| Dimensions            | Length 89mm, Width 51mm, Height 30mm |         |       |  |  |  |
| Weight                | 50g                                  |         |       |  |  |  |
| Immunity & emissions  | See statement on page 11             |         |       |  |  |  |

## **Notes:**

- Vcc is supply rail from OOPic or any other +5V supply.
   L1 frequency, C/A code (Standard Positioning Service)
- 3. Value given is to Vcc when activated with appropriate jumpers.

## Example files for OOPic communication:

The following BASIC code can be compiled and downloaded to the OOPic, OOPic II or OOPic-R to allow the acquisition of time/date and heading/speed information from the DS-GPM+ and its display on a RS232 device such as a PC, Palm Pilot etc. Please see the DS-GPM+ demonstration diskette for the following code sample.

```
Example : DS-GPM+ information retrieval demonstration
' Platform : OOPic, OOPic II & OOPic-R
  Description : Retrieves Time, Date, Heading and Speed information from the DS-GPM+, stores
 it and outputs it to the OOPic RS232 port for display on a connected Personal Computer through a DS-IM II (RS232 port on OOPic-R).
' Created: 8/10/02
                                    Revision: 1.00
Dim RS232 As New oSerial
Dim RTS As New oDio1
Dim Hours As New oByte
                                                             'Hours storage register
Dim Minutes As New oByte
                                                             'Minutes storage register
Dim Seconds As New oByte
                                                              Seconds storage register
Dim Day As New oByte
                                                             'Day storage register
Dim Month As New oByte
                                                             'Month storage register
Dim Year As New oWord
                                                              Year storage register
Dim Heading As New oWord
Dim Speed As New oWord
                                                             'Heading storage register (1 degree accuracy)
'Speed storage register (1 kmh accuracy)
Sub Main()
            oopic.delay = 400
Const GPMAdr = &h68
                                                             'Wait 4 seconds for GPM to initialise
                                                             'GPM A0 & A1 jumpers ON (Range &h68-&h6B)
            RS232.Mode = 0

RS232.Baud = cv9600
                                                            'Setup RS232 port 9600 baud
            RS232.Operate = cvOn
            RTS.IOline = 24
RTS.Direction = cvOutput
                                                             'Ensure RTS line is high (ready for communication)
            RTS = cvOff
            Call SetUpGPM
                                                             'Setup GPM ready for information retrieval
            ' Stores time, date, heading and speed in registers defined above
                        StoreGPTD
                                                             'Store time and date
                                                             'Store heading and speed
                        StoreGPHS
            call
            ' Send time, date, heading & speed to RS232 port as displayable output
                                                             'Point to RO
            RS232.String = "Time = "+chr$(GPM+48)+chr$(GPM+48)+":"+chr$(GPM+48)+chr$(GPM+48)+":"
            +chr$ (GPM+48) +chr$ (GPM+48) +chr$ (&h0d) +chr$ (&h0a)

RS232.String = "Date = "+chr$ (GPM+48) +chr$ (GPM+48) +"/"+chr$ (GPM+48) +chr$ (GPM+48) +"/"
            +chr$ (GPM+48) +chr$ (GPM+48) +chr$ (GPM+48) +chr$ (GPM+48) +chr$ (&h0a) +chr$ (&h0a)
                                                             'Point to R46
            GPM.Location = 46
            RS232.String = "Heading = "+chr$ (GPM+48) +chr$ (GPM+48) +chr$ (GPM+48) +"."+chr$ (GPM+48) +" degrees"+chr$ (&h0d) +chr$ (&h0a) RS232.String = "Speed = "+chr$ (GPM+48) +chr$ (GPM+48) +chr$ (GPM+48) +"."+chr$ (GPM+48) +" kmh"+chr$ (&h0d) +chr$ (&h0a) +chr$ (&h0a)
            oopic.delay = 200
                                                             'Wait 2 seconds
End Sub
' Subroutine to setup I2C communication to DS-GPM-
Sub SetUpGPM()
            'Set the DS-GPM+ I2C address shifted right by 1 bit
            'Setup I2C addressing to GPM
            GPM.Width = cv8bit
                                                            'Control Info is 1-byte
'I2C mode is 10-Bit Addressing
            GPM.Mode = cv10bit
            GPM.NoInc = cvFalse
                                                             'Increment on every read/write
' Subroutine to store time and date as values
Sub StoreGPTD()
                                                             'Start at RO
            Hours = (GPM*10)+GPM
Minutes = (GPM*10)+GPM
Seconds = (GPM*10)+GPM
                                                             'Store hours
                                                             'Store minutes
                                                             'Store seconds
            Month = (GPM*10)+GPM 'Store month
Year = (GPM*1000)+(GPM*100)+(GPM*10)+GPM 'Store year
End Sub
' Subroutine to store heading and speed as values
Sub StoreGPHS()
                                                             'Start at R46
            Heading = (GPM*100)+(GPM*10)+GPM
                                                             'Store heading in degrees
            GPM.Location = 50
Speed = (GPM*100)+(GPM*10)+GPM
                                                             'Start at R50
                                                             'Store speed in kmh
End Sub
```

## Figure 1.0 (I<sup>2</sup>C write protocol)

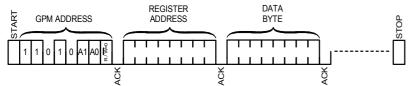

Multiple bytes may be written before the 'STOP' condition. Data is written into registers starting at 'REGISTER ADDRESS', then 'REGISTER ADDRESS' +1, then 'REGISTER ADDRESS' +2 etc.

Each byte transfer is acknowledged 'ACK' by the GPM until the 'STOP' condition.

Figure 1.1 (I<sup>2</sup>C read protocol)

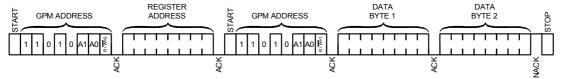

'DATA BYTE 1 & 2' are register values returned from the GPM. Each byte written is acknowledged 'ACK' by the GPM , every byte read is acknowledged 'ACK' by the  $I^2C$  Master. A Not-acknowledge 'NACK' condition is generated by the  $I^2C$  Master when it has finished reading.

Figure 2.0 (Connection Schematic for OOPic (II) I<sup>2</sup>C communication)

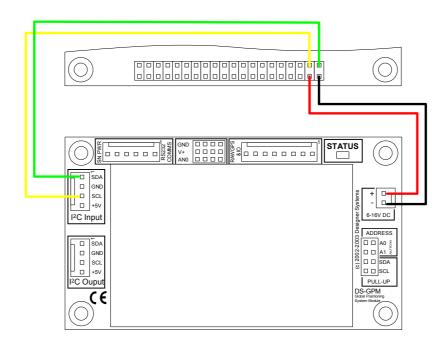

Figure 3.0 (Multi-drop RS232 connection)

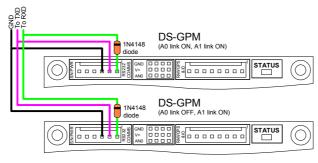

Figure 4.0 (I/O connections)

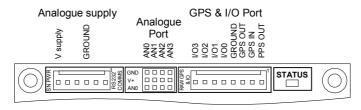

## **Mechanical Specifications – Units millimetres**

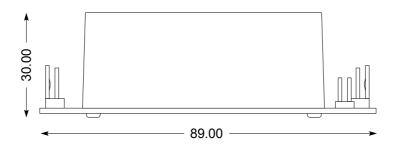

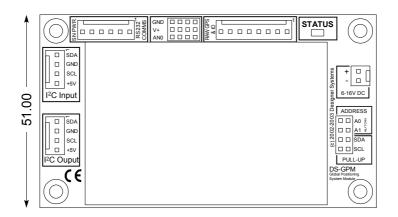

## Revision History:

1.00 Release version

1.01 Corrected Speed value error in example OOPic code and added WEEE compliance notice

**Declaration of Conformity**Copyright © 1997-2007 by DESIGNER SYSTEMS Co.

Apparatus name / model number DS-GPM+ Manufacturer Designer Systems, 15 Andrew Place, Truro, Cornwall

Conformity via Generic Standard EN50081-1 TR1 3HZ, United Kingdom

Generic Standard EN50082-1 **Description of apparatus** Robotic interface peripheral

Conformity criteria For use only within commercial, residential and light industrial applications

We certify that the apparatus identified above conforms to the requirements of Council Directive 89/336/EEC & 73/23/EEC

**Signed. Date** 1/6/0

Having made this declaration the CE mark is affixed to this product, its packaging, manual or warranty.

The information appearing in this data sheet is believed to be accurate at the time of publication. However, Designer Systems assumes no responsibility arising from the use of the information supplied. The applications mentioned herein are used solely for the purpose of illustration and Designer Systems makes no warranty or representation that such applications will be suitable without further modification, nor recommends the use of its products for application that may present a risk to human life due to malfunction or otherwise. Designer Systems reserves the right to alter its products without prior notification.

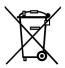

#### **WEEE Consumer Notice**

This product is subject to Directive 2002/96/EC of the European Parliament and the Council of the European Union on Waste of Electrical and Electronic Equipment (WEEE) and, in jurisdictions adopting that Directive, is marked as being put on the market after August 13, 2005, and should not be disposed of as unsorted municipal/public waste. Please utilise your local WEEE collection facilities in the disposition and

otherwise observe all applicable requirements. For further information on the requirements regarding the disposition of this product in other languages please visit www.designersystems.co.uk

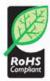

## **RoHS Compliance**

This product complies with Directive 2002/95/EC of the European Parliament and the Council of the European Union on the Restriction of Hazardous Substances (RoHS) which prohibits the use of various heavy metals (lead, mercury, cadmium, and hexavalent chromium), polybrominated biphenyls (PBB) and polybrominated diphenyl ethers (PBDE).